<u>Документ подпис**МИНИ СТЕРСТВО ОБР**АЗОВАНИЯ И НАУКИ РОССИЙСКОЙ ФЕДЕРАЦИИ</u> Информация о владельце:<br>фио. *О*брадеральное государственное бюджетное образовательное учреждение высшего образования Должность: Проректор по учеб**жой ФКИСКИЙ** ГОСУДАРСТВЕННЫЙ УНИВЕРСИТЕТ СИСТЕМ УПРАВЛЕНИЯ И РАДИОЭЛЕКТРОНИКИ» (ТУСУР) ФИО: Сенченко Павел Васильевич Дата подписания: 10.11.2023 08:56:41 Уникальный программный ключ: 27e516f4c088deb62ba68945f4406e13fd454355

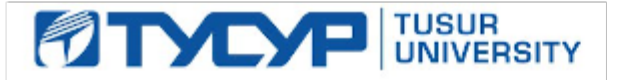

УТВЕРЖДАЮ

Директор департамента образования

Документ подписан электронной подписью Сертификат: 1c6cfa0a-52a6-4f49-aef0-5584d3fd4820<br>Владелец: Троян Павел Ефимович Действителен: с 19.01.2016 по 16.09.2019

## РАБОЧАЯ ПРОГРАММА ДИСЦИПЛИНЫ

## **Моделирование элементов и устройств радиосвязи (ГПО-3)**

Уровень образования: **высшее образование - бакалавриат** Направление подготовки / специальность: **11.03.01 Радиотехника** Направленность (профиль) / специализация: **Радиотехнические средства передачи, приема и обработки сигналов** Форма обучения: **заочная (в том числе с применением дистанционных образовательных технологий)** Факультет: **ФДО, Факультет дистанционного обучения** Кафедра: **РСС, Кафедра радиоэлектроники и систем связи** Курс: **4** Семестр: **8** Учебный план набора 2018 года

## Распределение рабочего времени

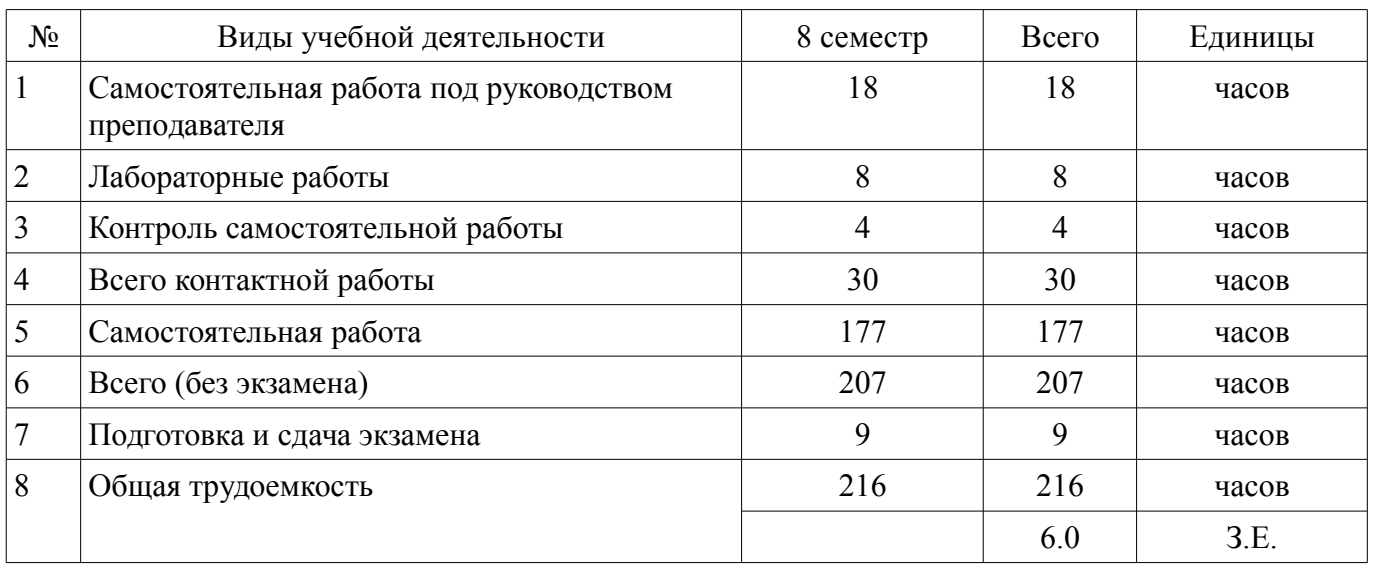

Контрольные работы: 8 семестр - 2 Экзамен: 8 семестр

Томск 2018

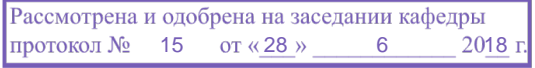

# ЛИСТ СОГЛАСОВАНИЯ

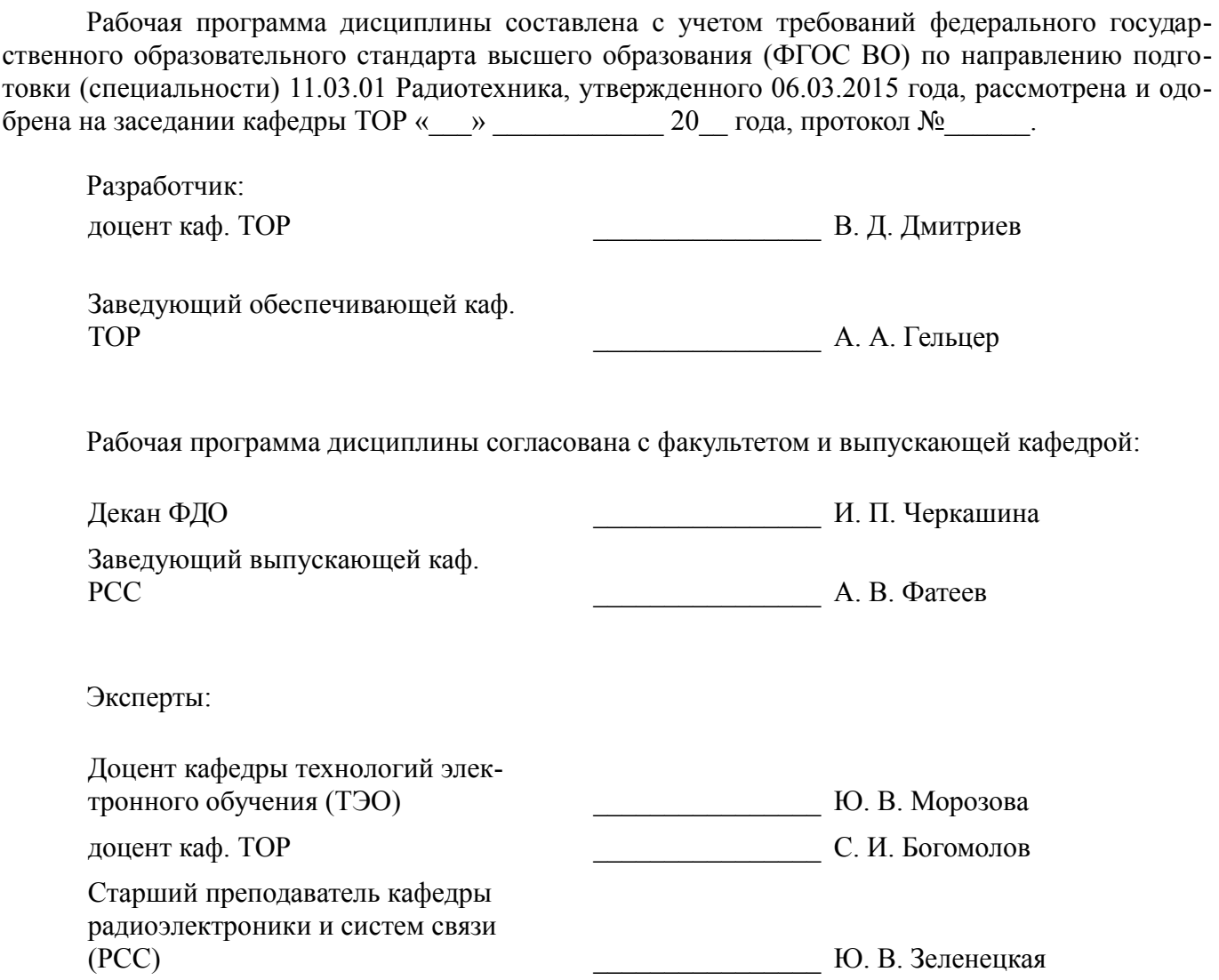

#### **1. Цели и задачи дисциплины**

#### **1.1. Цели дисциплины**

Целью учебной дисциплины «Моделирование элементов и устройств радиосвязи (ГПО-3)» в рамках группового проектного обучения является практическое закрепление знаний и навыков проектной, научно-исследовательской и организационной деятельности в рамках профессиональных задач по направлению подготовки обучающегося.

#### **1.2. Задачи дисциплины**

– – Задачами изучения дисциплины являются:

– освоение методов моделирования элементов телекоммуникационных систем и сетей,

– овладение навыками работы с современными программами автоматизированного проектирования,

– приобретение опыта работы с современными измерительными приборами.

## **2. Место дисциплины в структуре ОПОП**

Дисциплина «Моделирование элементов и устройств радиосвязи (ГПО-3)» (Б1.В.ДВ.3.3) относится к блоку 1 (вариативная часть).

Предшествующими дисциплинами, формирующими начальные знания, являются: Основы компьютерного проектирования РЭС, Проектирование средств передачи, приема и обработки сигналов (ГПО-2), Электроника.

Последующими дисциплинами являются: Автоматизированное проектирование компонентов инфокоммуникационных систем (ГПО-4), Защита выпускной квалификационной работы, включая подготовку к процедуре защиты и процедуру защиты, Преддипломная практика.

## **3. Требования к результатам освоения дисциплины**

Процесс изучения дисциплины направлен на формирование следующих компетенций:

– ПК-6 готовностью выполнять расчет и проектирование деталей, узлов и устройств радиотехнических систем в соответствии с техническим заданием с использованием средств автоматизации проектирования;

В результате изучения дисциплины обучающийся должен:

– **знать** цели и задачи группового проектного обучения; основы проектной деятельности; индивидуальные задачи в рамках ГПО;

– **уметь** работать в составе проектной группы при реализации проектов; практически использовать знания и навыки в рамках профессиональной деятельности;

– **владеть** профессиональными навыками решения индивидуальных задач при выполнении проекта.

#### **4. Объем дисциплины и виды учебной работы**

Общая трудоемкость дисциплины составляет 6.0 зачетных единицы и представлена в таблице 4.1.

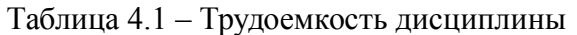

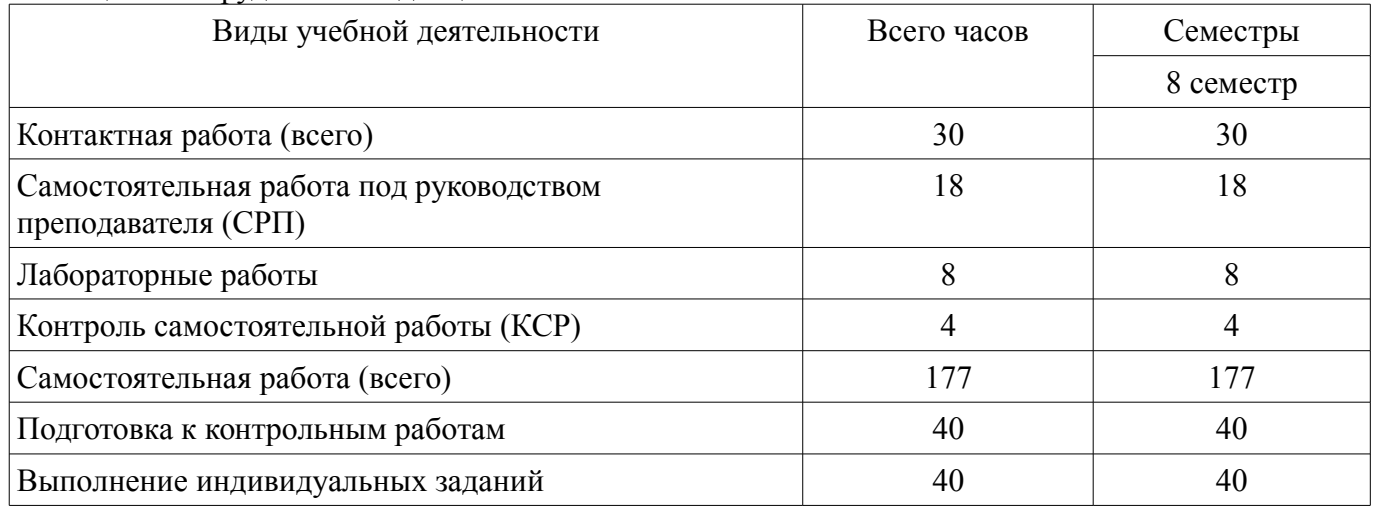

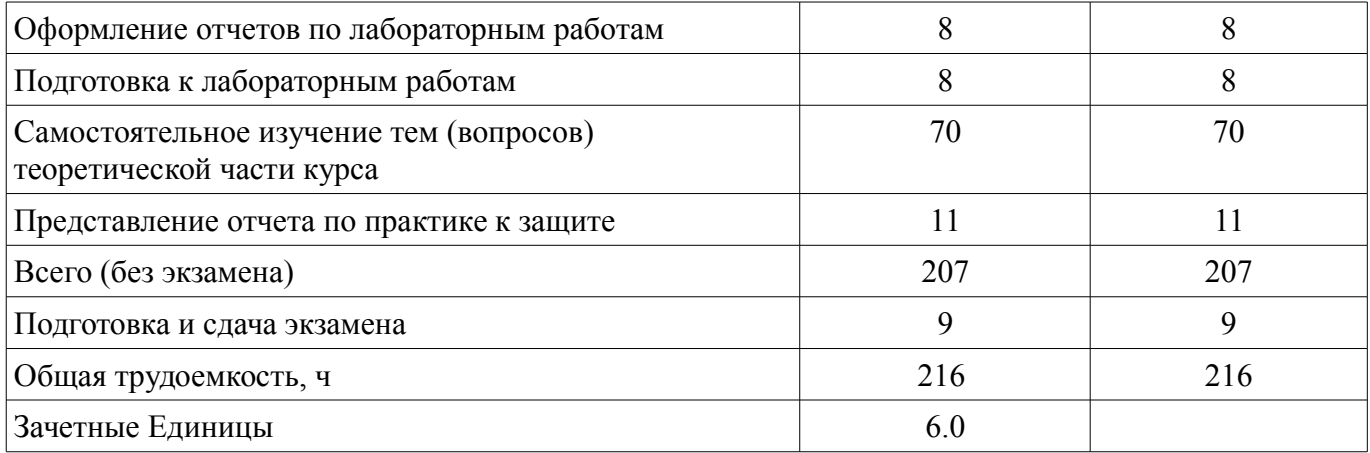

## **5. Содержание дисциплины**

## **5.1. Разделы дисциплины и виды занятий**

Разделы дисциплины и виды занятий приведены в таблице 5.1. Таблица 5.1 – Разделы дисциплины и виды занятий

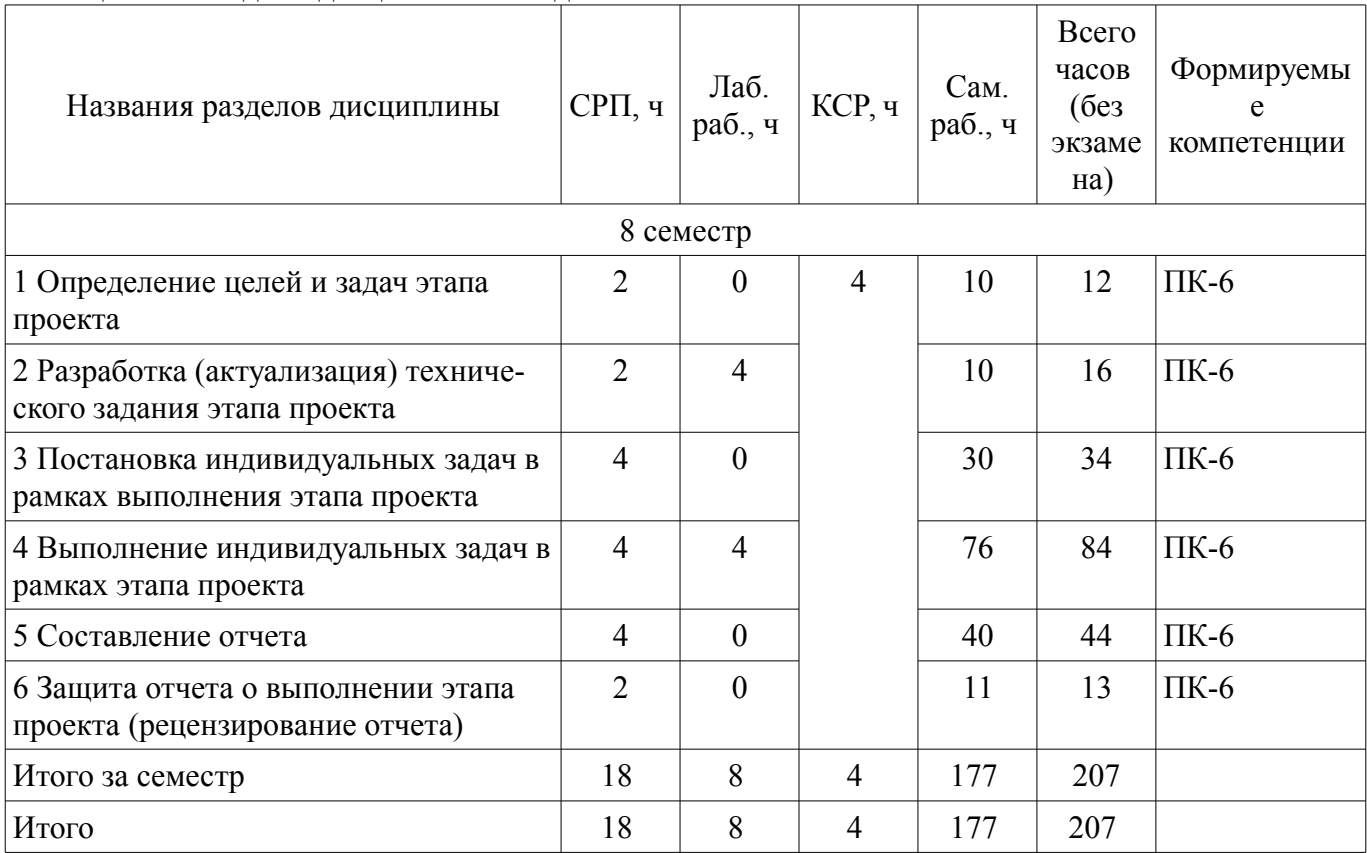

# **5.2. Содержание разделов дисциплины (самостоятельная работа под руководством преподавателя)**

Содержание разделов дисциплин (самостоятельная работа под руководством преподавателя) приведено в таблице 5.2.

Таблица 5.2 – Содержание разделов дисциплин (самостоятельная работа под руководством преподавателя)

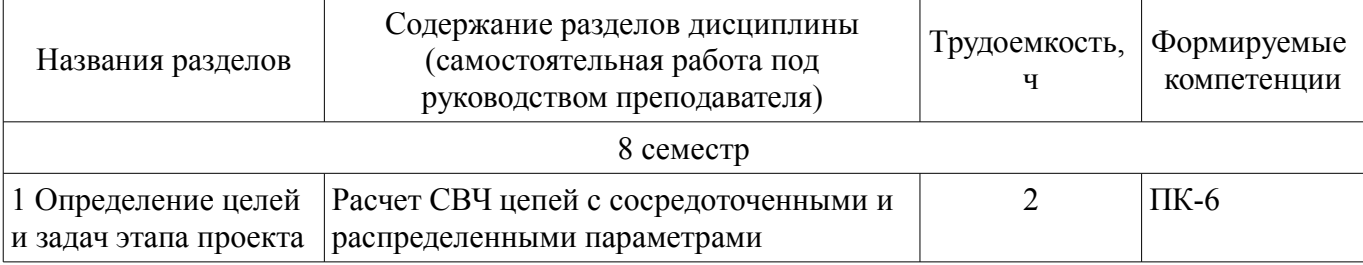

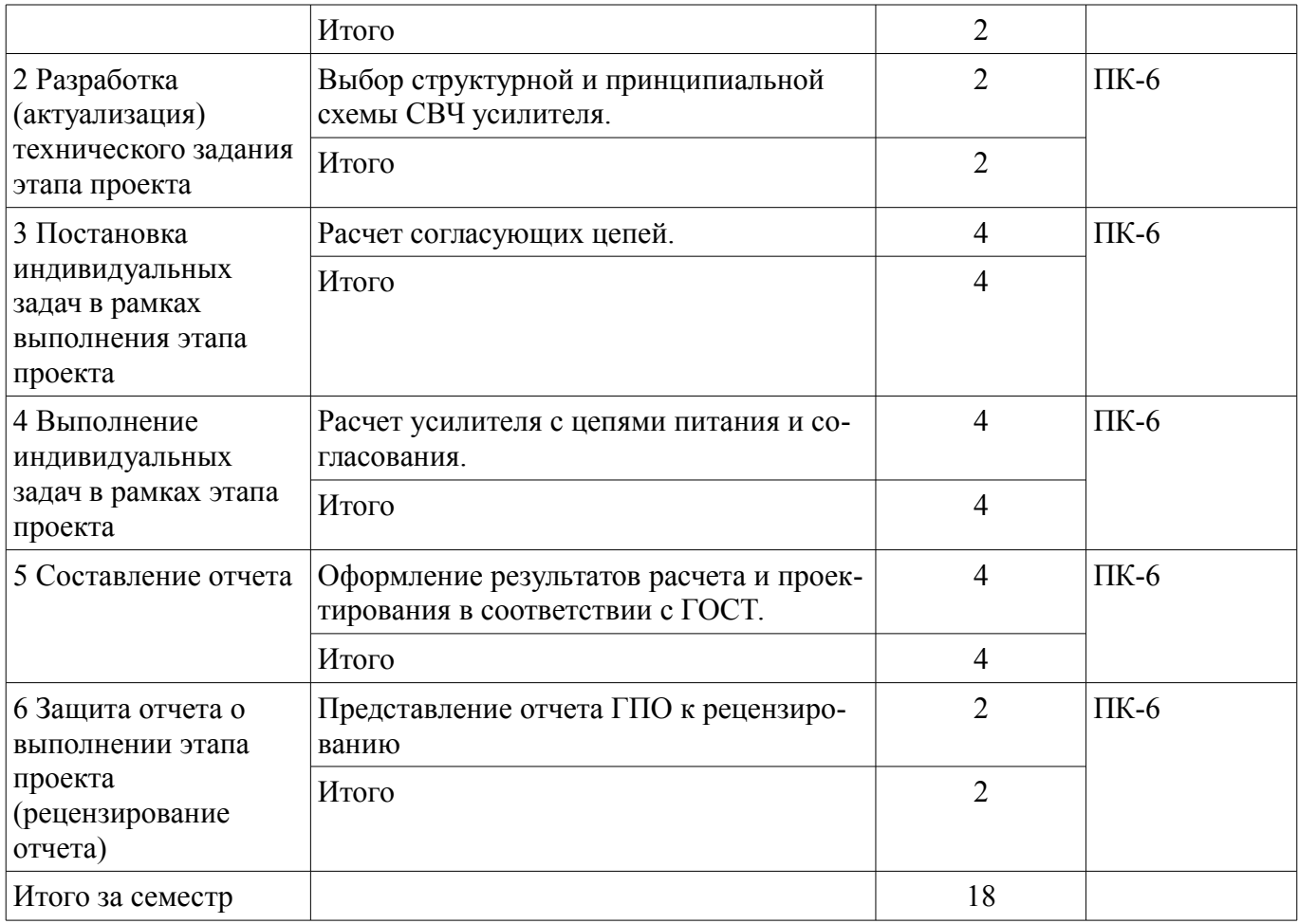

## **5.3. Разделы дисциплины и междисциплинарные связи с обеспечивающими (предыдущими) и обеспечиваемыми (последующими) дисциплинами**

Разделы дисциплины и междисциплинарные связи с обеспечивающими (предыдущими) и обеспечиваемыми (последующими) дисциплинами представлены в таблице 5.3.

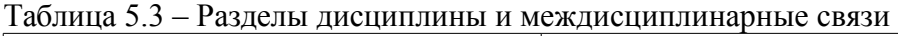

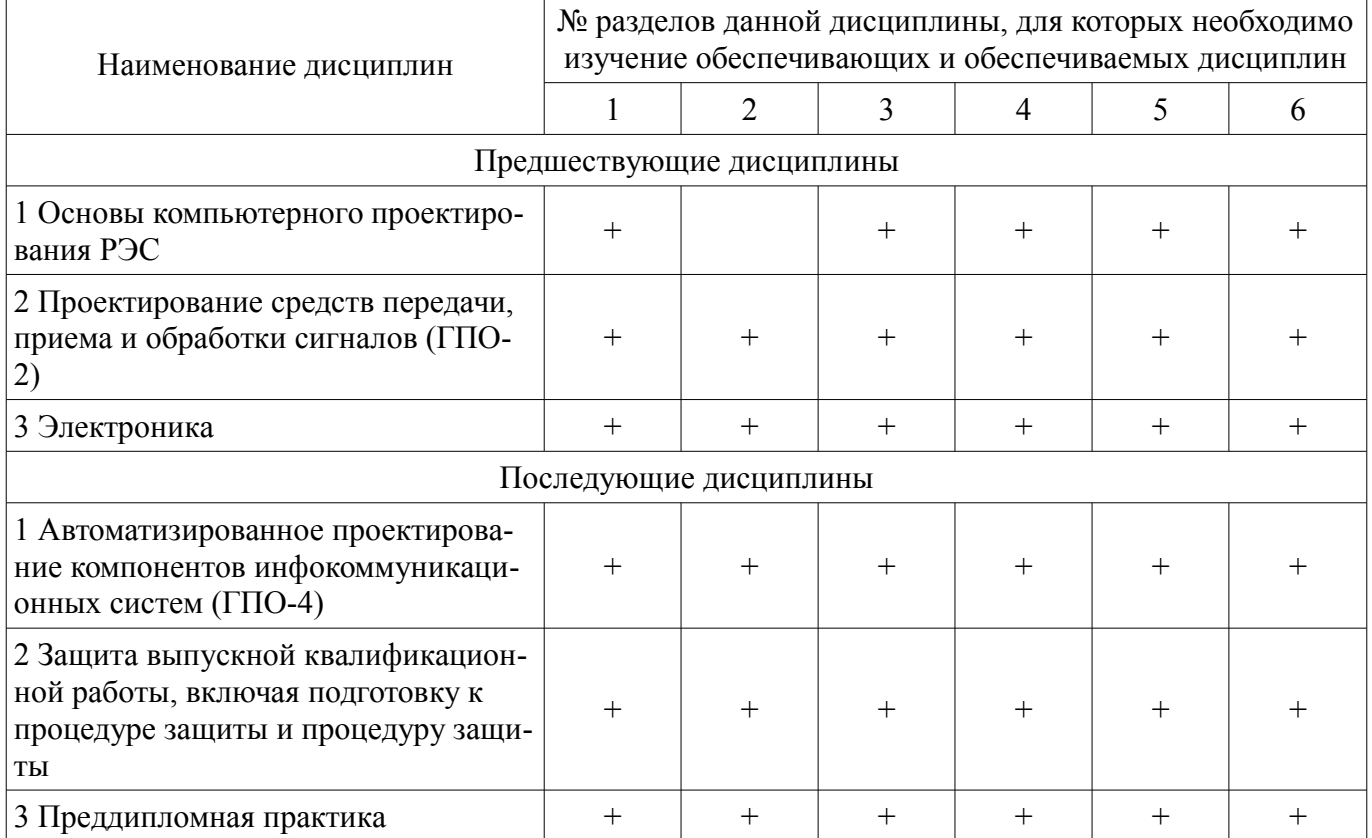

# **5.4. Соответствие компетенций, формируемых при изучении дисциплины, и видов занятий**

Соответствие компетенций, формируемых при изучении дисциплины, и видов занятий представлено в таблице 5.4.

Таблица 5.4 – Соответствие компетенций, формируемых при изучении дисциплины, и видов занятий

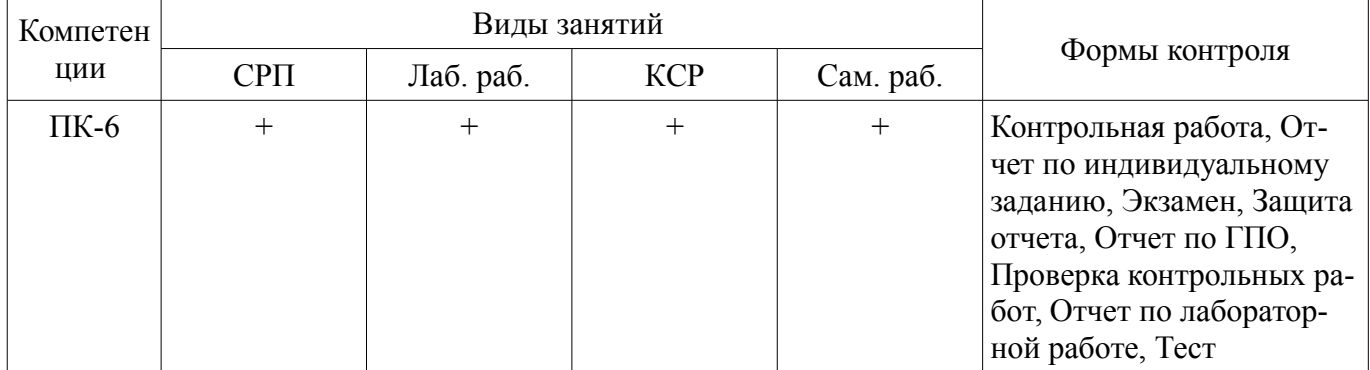

## **6. Интерактивные методы и формы организации обучения**

Не предусмотрено РУП.

# **7. Лабораторные работы**

Наименование лабораторных работ приведено в таблице 7.1. Таблица 7.1 – Наименование лабораторных работ

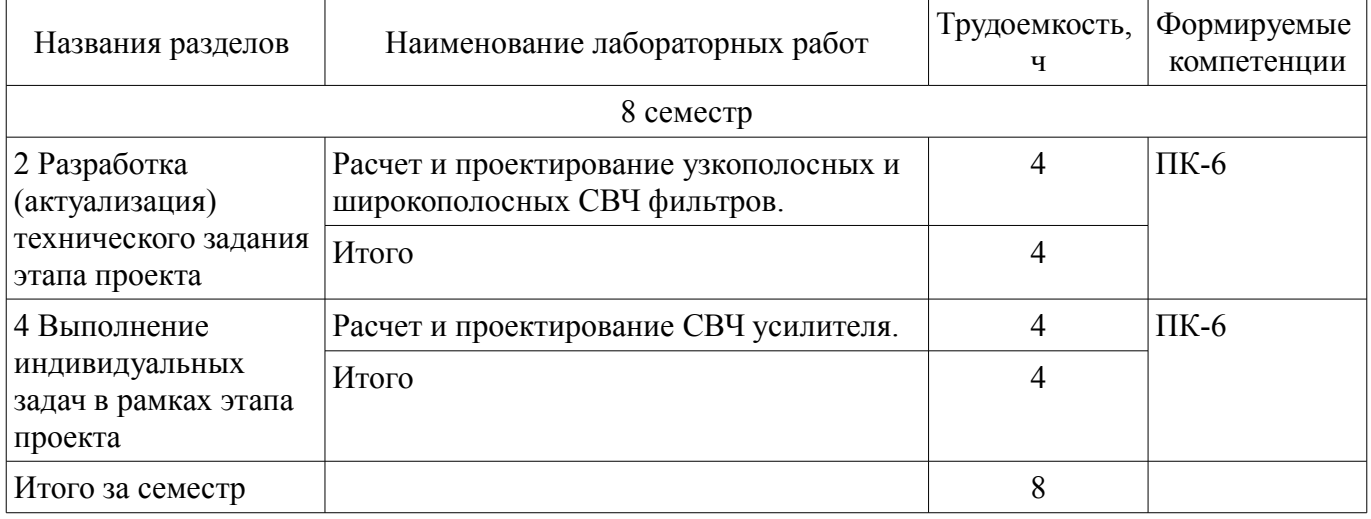

## **8. Контроль самостоятельной работы**

Виды контроля самостоятельной работы приведены в таблице 8.1. Таблица 8.1 – Виды контроля самостоятельной работы

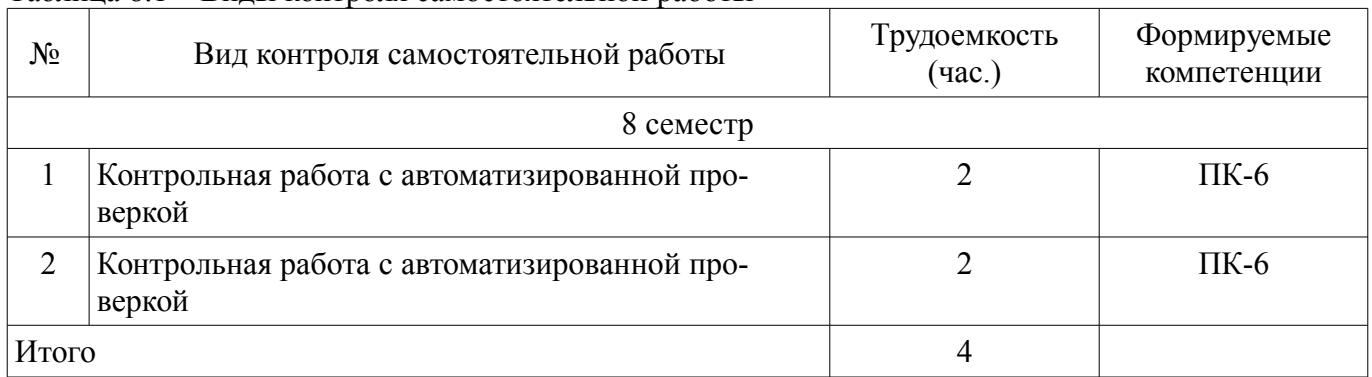

# **9. Самостоятельная работа**

Виды самостоятельной работы, трудоемкость и формируемые компетенции представлены в таблице 9.1.

| Названия разделов                                                               | Виды самостоятельной<br>работы                                              | Трудоемкость,<br>Ч | Формируемые<br>компетенции | Формы контроля                                                                                                   |
|---------------------------------------------------------------------------------|-----------------------------------------------------------------------------|--------------------|----------------------------|----------------------------------------------------------------------------------------------------|
|                                                                                 |                                                                             | 8 семестр          |                            |                                                                                                    |
| 1 Определение<br>целей и задач<br>этапа проекта                                 | Самостоятельное изуче-<br>ние тем (вопросов) тео-<br>ретической части курса | 10                 | $\Pi K-6$                  | Отчет по ГПО,<br>Тест, Экзамен                                                                                   |
|                                                                                 | Итого                                                                       | 10                 |                            |                                                                                                    |
| 2 Разработка<br>(актуализация)<br>технического<br>задания этапа<br>проекта      | Самостоятельное изуче-<br>ние тем (вопросов) тео-<br>ретической части курса | 10                 | $\Pi K-6$                  | Отчет по ГПО,<br>Тест, Экзамен                                                                                   |
|                                                                                 | Итого                                                                       | 10                 |                            |                                                                                                    |
| 3 Постановка<br>индивидуальных<br>задач в рамках<br>выполнения этапа<br>проекта | Самостоятельное изуче-<br>ние тем (вопросов) тео-<br>ретической части курса | 30                 | $\Pi K-6$                  | Отчет по ГПО,<br>Тест, Экзамен                                                                                   |
|                                                                                 | Итого                                                                       | 30                 |                            |                                                                                                    |
| 4 Выполнение<br>индивидуальных<br>задач в рамках<br>этапа проекта               | Самостоятельное изуче-<br>ние тем (вопросов) тео-<br>ретической части курса | 20                 | $\Pi K-6$                  | Отчет по ГПО, От-<br>чет по индивиду-<br>альному заданию,<br>Отчет по лабора-<br>торной работе,<br>Тест, Экзамен |
|                                                                                 | Подготовка к лаборатор-<br>ным работам                                      | 8                  |                            |                                                                                                    |
|                                                                                 | Оформление отчетов по<br>лабораторным работам                               | 8                  |                            |                                                                                                    |
|                                                                                 | Выполнение индивиду-<br>альных заданий                                      | 40                 |                            |                                                                                                    |
|                                                                                 | Итого                                                                       | 76                 |                            |                                                                                                    |
| 5 Составление<br>отчета                                                         | Подготовка к контроль-<br>ным работам                                       | 40                 | $\Pi K-6$                  | Контрольная рабо-<br>та, Тест, Экзамен                                                                           |
|                                                                                 | Итого                                                                       | 40                 |                            |                                                                                                    |
| 6 Защита отчета о<br>выполнении этапа<br>проекта<br>(рецензирование<br>отчета)  | Представление отчета<br>по практике к защите                                | 11                 | $\Pi K-6$                  | Защита отчета,<br>Тест, Экзамен                                                                                  |
|                                                                                 | Итого                                                                       | 11                 |                            |                                                                                                    |
|                                                                                 | Выполнение контроль-<br>ной работы                                          | $\overline{4}$     | $\Pi K-6$                  | Контрольная рабо-<br>та                                                                                          |
| Итого за семестр                                                                |                                                                             | 177                |                            |                                                                                                    |
|                                                                                 | Подготовка и сдача эк-<br>замена                                            | 9                  |                            | Экзамен                                                                                                    |
| Итого                                                                           |                                                                             | 186                |                            |                                                                                                    |

Таблица 9.1 – Виды самостоятельной работы, трудоемкость и формируемые компетенции

**10. Контроль самостоятельной работы (курсовой проект / курсовая работа)**  Не предусмотрено РУП.

**11. Рейтинговая система для оценки успеваемости обучающихся**  Рейтинговая система не используется.

#### **12. Учебно-методическое и информационное обеспечение дисциплины**

## **12.1. Основная литература**

1. Компьютерное моделирование процессов в РЭС [Электронный ресурс]: Учебное пособие / Романовский М. Н. -Томск: ТУСУР, 2016. 101 с. Доступ из личного кабинета студента. — Режим доступа: https://study.tusur.ru/study/library/ (дата обращения: 15.09.2018).

# **12.2. Дополнительная литература**

1. Современные технологии и системы автоматизированного измерения на СВЧ [Электронный ресурс]: Конспект лекций / Глазов Г. Н. -Томск: ТУСУР, 2012. 246 с. Доступ из личного кабинета студента. — Режим доступа: https://study.tusur.ru/study/library/ (дата обращения: 15.09.2018).

## **12.3. Учебно-методические пособия**

## **12.3.1. Обязательные учебно-методические пособия**

1. Разработка устройств для систем беспроводной связи [Электронный ресурс]: Учебнометодическое пособие для практических занятий и самостоятельной работы / Шибельгут А. А., Дмитриев В. Д., Рогожников Е. В. -Томск: ТУСУР, 2014. 37 с. Доступ из личного кабинета студента. — Режим доступа: https://study.tusur.ru/study/library/ (дата обращения: 15.09.2018).

2. Разработка устройств для систем беспроводной связи [Электронный ресурс]: Учебно– методическое пособие к лабораторным работам для студентов радиотехнического факультета 210700 – "Инфокоммуникационные технологии и системы связи" / Рогожников Е. В. -Томск: ТУ-СУР, 2014. 24 с. Доступ из личного кабинета студента — Режим доступа: https://study.tusur.ru/study/library/ (дата обращения: 15.09.2018).

## **12.3.2. Учебно-методические пособия для лиц с ограниченными возможностями здоровья и инвалидов**

Учебно-методические материалы для самостоятельной и аудиторной работы обучающихся из числа лиц с ограниченными возможностями здоровья и инвалидов предоставляются в формах, адаптированных к ограничениям их здоровья и восприятия информации.

## **Для лиц с нарушениями зрения:**

- в форме электронного документа;
- в печатной форме увеличенным шрифтом.

## **Для лиц с нарушениями слуха:**

- в форме электронного документа;
- в печатной форме.

## **Для лиц с нарушениями опорно-двигательного аппарата:**

- в форме электронного документа;
- в печатной форме.

## **12.4. Профессиональные базы данных и информационные справочные системы**

1. Библиографическая база данных научных публикаций российских учёных – https://elibrary.ru;

2. Фонд перспективных исследований – http://fpi.gov.ru/.

## **13. Материально-техническое обеспечение дисциплины и требуемое программное обеспечение**

## **13.1. Общие требования к материально-техническому и программному обеспечению дисциплины**

**13.1.1. Материально-техническое и программное обеспечение дисциплины**  Кабинет для самостоятельной работы студентов

учебная аудитория для проведения занятий лабораторного типа, помещение для проведения групповых и индивидуальных консультаций, помещение для проведения текущего контроля и промежуточной аттестации, помещение для самостоятельной работы

634034, Томская область, г. Томск, Вершинина улица, д. 74, 207 ауд.

Описание имеющегося оборудования:

- Коммутатор MicroTeak;
- Компьютер PENTIUM D 945 (3 шт.);
- Компьютер GELERON D 331 (2 шт.);
- Комплект специализированной учебной мебели;
- Рабочее место преподавателя.

Программное обеспечение:

- 7-zip (с возможностью удаленного доступа)
- Google Chrome
- Google Earth (с возможностью удаленного доступа)
- Kaspersky Endpoint Security 10 для Windows (с возможностью удаленного доступа)
- MathCAD (с возможностью удаленного доступа)
- Microsoft Windows
- MonoDevelop (с возможностью удаленного доступа)
- OpenOffice (с возможностью удаленного доступа)
- OrCAD Lite (с возможностью удаленного доступа)
- Qucs (с возможностью удаленного доступа)
- Visual Studio 2015 (с возможностью удаленного доступа)

#### **13.1.2. Материально-техническое и программное обеспечение для лабораторных работ**

Кабинет для самостоятельной работы студентов

учебная аудитория для проведения занятий лабораторного типа, помещение для проведения групповых и индивидуальных консультаций, помещение для проведения текущего контроля и промежуточной аттестации, помещение для самостоятельной работы

634034, Томская область, г. Томск, Вершинина улица, д. 74, 207 ауд.

Описание имеющегося оборудования:

- Коммутатор MicroTeak;
- Компьютер PENTIUM D 945 (3 шт.);
- Компьютер GELERON D 331 (2 шт.);
- Комплект специализированной учебной мебели;

- Рабочее место преподавателя.

Программное обеспечение:

- 7-zip (с возможностью удаленного доступа)
- Google Chrome (с возможностью удаленного доступа)
- Kaspersky Endpoint Security 10 для Windows (с возможностью удаленного доступа)
- MathCAD (с возможностью удаленного доступа)
- Microsoft Windows
- OpenOffice (с возможностью удаленного доступа)
- OrCAD Lite (с возможностью удаленного доступа)
- Qucs (с возможностью удаленного доступа)

#### **13.1.3. Материально-техническое и программное обеспечение для самостоятельной работы**

Для самостоятельной работы используются учебные аудитории (компьютерные классы), расположенные по адресам:

- 634050, Томская область, г. Томск, Ленина проспект, д. 40, 233 ауд.;

- 634045, Томская область, г. Томск, ул. Красноармейская, д. 146, 201 ауд.;

- 634034, Томская область, г. Томск, Вершинина улица, д. 47, 126 ауд.;
- 634034, Томская область, г. Томск, Вершинина улица, д. 74, 207 ауд.

Состав оборудования:

- учебная мебель;
- компьютеры класса не ниже ПЭВМ INTEL Celeron D336 2.8ГГц. 5 шт.;

- компьютеры подключены к сети «Интернет» и обеспечивают доступ в электронную информационно-образовательную среду университета.

Перечень программного обеспечения:

- Microsoft Windows;
- OpenOffice;
- Kaspersky Endpoint Security 10 для Windows;
- 7-Zip;
- Google Chrome.

#### **13.2. Материально-техническое обеспечение дисциплины для лиц с ограниченными возможностями здоровья и инвалидов**

Освоение дисциплины лицами с ограниченными возможностями здоровья и инвалидами осуществляется с использованием средств обучения общего и специального назначения.

При занятиях с обучающимися **с нарушениями слуха** предусмотрено использование звукоусиливающей аппаратуры, мультимедийных средств и других технических средств приема/передачи учебной информации в доступных формах, мобильной системы преподавания для обучающихся с инвалидностью, портативной индукционной системы. Учебная аудитория, в которой занимаются обучающиеся с нарушением слуха, оборудована компьютерной техникой, аудиотехникой, видеотехникой, электронной доской, мультимедийной системой.

При занятиях с обучающимися **с нарушениями зрениями** предусмотрено использование в лекционных и учебных аудиториях возможности просмотра удаленных объектов (например, текста на доске или слайда на экране) при помощи видеоувеличителей для комфортного просмотра.

При занятиях с обучающимися **с нарушениями опорно-двигательного аппарата** используются альтернативные устройства ввода информации и другие технические средства приема/передачи учебной информации в доступных формах, мобильной системы обучения для людей с инвалидностью.

## **14. Оценочные материалы и методические рекомендации по организации изучения дисциплины**

## **14.1. Содержание оценочных материалов и методические рекомендации**

Для оценки степени сформированности и уровня освоения закрепленных за дисциплиной компетенций используются оценочные материалы в составе:

#### **14.1.1. Тестовые задания**

1) Модуль S22 это:

- а) прямой коэффициент передачи;
- б) обратный коэффициент передачи;
- в) коэффициент отражения по выходу;
- г) коэффициент отражения по входу.
- 2) Граничная частота fТ определяется как частота, на которой:
- а) модуль S21 равен нулю;
- б) модуль Y21 равен единице;
- в) модуль H21 равен единице;
- г) модуль Z21 равен единице.
- 3) Коэффициент шума многокаскадного СВЧ усилителя в первую очередь определяется:
- а) выходными каскадами;
- б) всеми каскадами;
- в) входными каскадами;
- г) средними каскадами.
- 4) Граничная частота fТ для полевых СВЧ транзисторов в первую очередь определяется сле-

# $46072$  10

дующими параметрами эквивалентной модели:

а) крутизной и емкостью сток-исток;

б) сопротивлением затвора и емкостью затвор-исток;

в) выходной проводимостью и емкостью затвор-сток;

г) крутизной и емкостью затвор-исток.

5) Динамический диапазон приемного СВЧ тракта при увеличении коэффициента передачи

и полосы пропускания:

а) увеличится;

б) уменьшится;

в) не изменится;

г) не зависит от полосы пропускания, а уменьшится от увеличения коэффициента передачи.

6) Уровень нелинейных искажений приемного тракта в первую очередь определяется:

а) входными каскадами;

б) всеми каскадами;

в) выходными каскадами;

г) средними каскадами.

7) Увеличение ширины микрополосковой линии(МПЛ) приводит к:

а) увеличению волнового сопротивления;

б) уменьшению волнового сопротивления;

в) не влияет на волновое сопротивление;

г) в зависимости от толщины диэлектрической подложки может увеличивать волновое сопротивление, а может уменьшать.

8) Коэффициент устойчивости "k" для активного четырехполюсника должен быть :

а) больше 0:

б) больше 0, но меньше 1;

в) больше 2;

г) больше 1.

9) Коэффициент преобразования смесителя определяется как отношение мощностей:

а) сигнала промежуточной частоты к сигналу гетеродина;

б) радиосигнала к сигналу промежуточной частоты;

в) сигнала промежуточной частоты к радиосигналу;

г) радиосигнала к сигналу гетеродина.

10) СВЧ фильтр на встречных стержнях имеет паразитную полосу пропускания:

а) по второй гармонике;

б) по всем четным гармоникам;

в) по нечетным гармоникам;

г) не имеет паразитных полос.

11) Зеркальный канал приемного устройства супергетеродинного типа находится на частоте, отстоящей от основного сигнала :

а) на 1 промежуточную частоту;

2) на 2 промежуточные частоты;

3) на 3 промежуточные частоты;

4) на 4 промежуточные частоты;

12) СВЧ фильтр на полуволновых резонаторах имеет паразитную полосу пропускания:

а) по второй гармонике;

б) по всем четным гармоникам;

в) по нечетным гармоникам;

г) не имеет паразитных полос.

13) Порядок электрической цепи определяется:

а) числом L элементов;

б) числом C элементов;

в) числом R,L,C элементов;

г) числом L,C элементов.

14) Линейным считается режим работы СВЧ усилителя при уменьшении (сжатии) коэффи-

циента передачи на:

а) 3 дБ;

б) 2 дБ;

в) 1 дБ;

г) 0.5 дБ.

15) Отрицательная обратная в СВЧ усилителях используется:

а) для расширения полосы пропускания;

б) для выравнивания коэффициента передачи;

в) для повышения устойчивости;

г) для улучшения всех перечисленных факторов.

16) В каком режиме работы СВЧ усилителя мощности угол отсечки меньше 90 градусов:

а) в классе В;

б) в классе АВ;

в) в классе А;

г) в классе С.

17) Какое сопротивление эквивалентной модели полевого транзистора в большей степени влияет на коэффициент усиления:

а) сопротивление стока;

б) сопротивление затвора;

в) сопротивление затвор-исток;

г) сопротивление истока.

18) Какая из схем включения транзистора имеет самое низкое входное сопротивление в ВЧ и СВЧ диапазоне:

а) схема с общим эмиттером (ОЭ);

б) общим истоком (ОИ);

в) общей базой (ОБ);

г) общим затвором (ОЗ).

19) Какой из методов расчета нелинейных цепей используется в программах САПР СВЧ:

а) метод рядов Вольтерра;

б) метод степенного полинома;

в) метод гармонического баланса;

г) метод угла отсечки

20) Коэффициент полезного действия (РАЕ) в СВЧ усилителях мощности рассчитывается как:

а) отношение суммарной выходной мощности к мощности постоянного тока;

б) отношение мощности первой гармоники к мощности постоянного тока;

в) отношение мощности первой гармоники к мощности всех гармоник, включая постоянный ток;

г) отношение мощности первой гармоники минус входная мощность к мощности постоянного тока.

## **14.1.2. Экзаменационные тесты**

Экзамен проставляется по результатам рецензии на отчет по ГПО

# **14.1.3. Темы проектов ГПО**

1.Расчет и проектирование СВЧ малошумящего усилителя

2.Расчет и проектирование СВЧ фильтров

3.Расчет и проектирование СВЧ усилителя мощности

4.Расчет и проектирование СВЧ приемного тракта

5.Расчет и проектирование СВЧ передающего тракта

# **14.1.4. Темы индивидуальных заданий**

ПАРАМЕТРЫ СВЧ ЧЕТЫРЕХПОЛЮСНИКОВ. S-параметры пассивных и активных четырехполюсников. Взаимосвязь с классическими параметрами. Физический смысл S-параметров. Определение входного и выходного сопротивления СВЧ четырехполюсников.

ПАССИВНЫЕ СВЧ ЭЛЕМЕНТЫ. Основные СВЧ пассивные элементы: резисторы, конден-

саторы, индуктивности, микрополосковые линии передачи. Модели реальных элементов. Представление с помощью волновых параметров рассеяния (S- параметров).

АКТИВНЫЕ СВЧ ЭЛЕМЕНТЫ. Основные активные элементы: диоды, биполярные и полевые транзисторы. Линейные и нелинейные модели. Особенности представления моделей в программах САПР.

ОПРЕДЕЛЕНИЕ ПАРАМЕТРОВ МОДЕЛЕЙ. Эмпирические модели биполярных и полевых транзисторов. Методы определения параметров линейных и нелинейных моделей на основе Sпараметров и вольтамперных характеристик.

ПАССИВНЫЕ СВЧ УСТРОЙСТВА. Пассивные СВЧ устройства: делители, сумматоры, аттенюаторы, направленные ответвители. Основные параметры и методики расчета.

СОГЛАСУЮЩИЕ ЦЕПИ. Назначение согласующих цепей и их представление с помощью L, C-элементов и микрополосковых линий. СВЧ фильтры и их основные характеристики.

#### **14.1.5. Темы контрольных работ**

1.Определить модуль коэффициента отражения по входу S11 СВЧ устройства, имеющего Zвx=50+100i (ом):

а) 1 ;б) 0.5; в) 0.1 г) 0.707

2.Рассчитать входное сопротивление четвертьволнового отрезка длинной линии с волновым сопротивлением Zв=50 Ом, нагруженного на сопротивление нагрузки Zн=10 Ом:

а) 100(Ом); б) 25 (Ом); в) 75 (Ом); г) 50 (Ом).

3. Чему равно волновое сопротивление четвертьволнового отрезка синфазного делителя на два Уилкинсона:

а) 50 (Ом); б) 100 (Ом); в) 70.7 (Ом); г) 30 (Ом).

4. Чему равен суммарный коэффициент шума NF двухкаскадного усилителя, если коэффициент усиления по мощности Кр обоих каскадов равен 10 дБ, а коэффициент шума входного каскада NF1 = 3 дБ, последующего каскада NF2=10 дБ ( расчет в дБ до сотого знака):

а) 3.66 дБ; б) 4.62 дБ; в) 5.12 дБ; г) 3.14 дБ.

5. Мост Ланге делит сигнал по мощности поровну и имеет разность фаз в каналах:

а) 180 градусов; б) 90 градусов; в) 0 градусов; г) результат зависит от частоты входного сигнала.

6. Выходная мощность усилителя по критерию сжатия на 1 дБ равна 20 дБмВт. Чему равна точка пересечения IP3 (результат представить в дБмВт):

а) 23 дБмВт; б) 33 дБмВт; в) 26 дБмВт; г) 30.7 дБмВт.

7. Полосовой фильтр на встречных стержнях имеет паразитную полосу пропускания :

а) не имеет паразитной полосы пропускания; б) на четных гармониках; в) на нечетных гармониках; г) зависит от частоты входного сигнала.

8. Полосовой фильтр на полуволновых резонаторах имеет паразитную полосу пропускания :

а) не имеет паразитной полосы пропускания; б) на четных гармониках; в) на нечетных гармониках; г) зависит от частоты входного сигнала.

9. Увеличение какого контактного сопротивления модели СВЧ полевого транзистора приводит к значительному снижению коэффициента усиления:

а) сопротивление затвора; б) сопротивление стока; в) сопротивление истока; г) контактные сопротивления не влияют на коэффициент усиления.

10. Какая из емкостей нелинейной модели СВЧ полевого транзистора вносит наибольшие нелинейные искажения:

а) емкость сток-исток; б) емкость затвор-исток; в) емкость затвор-сток г) емкости не влияют на уровень нелинейных искажений.

11. Выходные вольт-амперные параметры полевого транзистора имеют следующие параметры Umax=90 В; Umin=10 В; Imax=1 A; Imin=0 A. Какую максимальную мощность можно получить от этого транзистора:

а) 40 Вт; б) 80 Вт; в) 10 Вт; г) 20 Вт.

12. СВЧ приемный тракт имеет следующие параметры: коэффициент усиления Кр=80 дБ, полоса пропускания равна 10 МГц, коэффициент шума NF=3 дБ, точка пересечения IP3=30 дБ.Чему равен динамический диапазон приемного тракта:

а) 40 дБ; б) 34 дБ; в) 38 дБ; г) 28 дб.

13. Зеркальная частота в супергетеродинном приемнике отстоит от основного сигнала:

а) на 1 промежуточную частоту; б) на 2 промежуточных частоты; в) на 3 промежуточных частоты; г) на 4 промежуточных частоты.

14. Какая из схем включения биполярного транзистора имеет максимальную граничную частоту:

а) общий эмиттер (ОЭ); б) общая база (ОБ); в) все схемы имеют одинаковую граничную частоту; г) общий коллектор (ОК).

15. В каком режиме работы можно получить максимальный коэффициент полезного действия:

а) режим класса А; б) режим класса В; в) режим класса АВ; г) режим класса С.

16 Какие нелинейные искажения являются определяющими при оценке динамического диапазона приемного тракта:

а) уровень 2-ой гармоники;

б) уровень 3-ей гармоники;

в) уровень интермодуляционных искажений 2-ого порядка;

г) уровень интермодуляционных искажений 3-ого порядка.

17. Коэффициент преобразования в диодных СВЧ смесителях бывает:

а) всегда больше 1;

б всегда меньше 1;

в) зависит от частоты и может быть больше 1 или меньше 1;

г) зависит от мощности сигнала гетеродина и может быть больше или меньше 1.

18. Какое значение для обеспечения устойчивой работы СВЧ усилителя должен иметь вспомогательный коэффициент устойчивости В:

а) быть больше 1; б) быть меньше нуля в) равным 1; г) быть больше нуля.

19. Чему будет равен коэффициент устойчивости "к" для активного четырехполюсника,имеющего модуль S12 равным нулю:

а) равен нулю; б) равен 1; в) равен бесконечности г) будет отрицательным.

20. Какой из фильтров служит прототипом при проведении синтеза согласующих цепей:

а) ФВЧ; б) ППФ; в) ФНЧ; г) ПЗФ.

# **14.1.6. Темы лабораторных работ**

Расчет и проектирование узкополосных и широкополосных СВЧ фильтров. Расчет и проектирование СВЧ усилителя.

## **14.1.7. Методические рекомендации**

Учебный материал излагается в форме, предполагающей самостоятельное мышление студентов, самообразование. При этом самостоятельная работа студентов играет решающую роль в ходе всего учебного процесса.

Начать изучение дисциплины необходимо со знакомства с рабочей программой, списком учебно-методического и программного обеспечения. Самостоятельная работа студента включает работу с учебными материалами, выполнение контрольных мероприятий, предусмотренных учебным планом.

В процессе изучения дисциплины для лучшего освоения материала необходимо регулярно обращаться к рекомендуемой литературе и источникам, указанным в учебных материалах; пользоваться через кабинет студента на сайте Университета образовательными ресурсами электроннобиблиотечной системы, а также общедоступными интернет-порталами, содержащими научнопопулярные и специализированные материалы, посвященные различным аспектам учебной дисциплины.

При самостоятельном изучении тем следуйте рекомендациям:

- чтение или просмотр материала необходимо осуществлять медленно, выделяя основные идеи; на основании изученного составить тезисы. Освоив материал, попытаться соотнести теорию с примерами из практики;

- если в тексте встречаются термины, следует выяснить их значение для понимания дальнейшего материала;

- необходимо осмысливать прочитанное и изученное, отвечать на предложенные вопросы.

Студенты могут получать индивидуальные консультации с использованием средств телекоммуникации.

По дисциплине могут проводиться дополнительные занятия в форме вебинаров. Расписание вебинаров публикуется в кабинете студента на сайте Университета. Запись вебинара публикуется в электронном курсе по дисциплине.

## **14.2. Требования к оценочным материалам для лиц с ограниченными возможностями здоровья и инвалидов**

Для лиц с ограниченными возможностями здоровья и инвалидов предусмотрены дополнительные оценочные материалы, перечень которых указан в таблице 14.

Таблица 14 – Дополнительные материалы оценивания для лиц с ограниченными возможностями здоровья и инвалидов

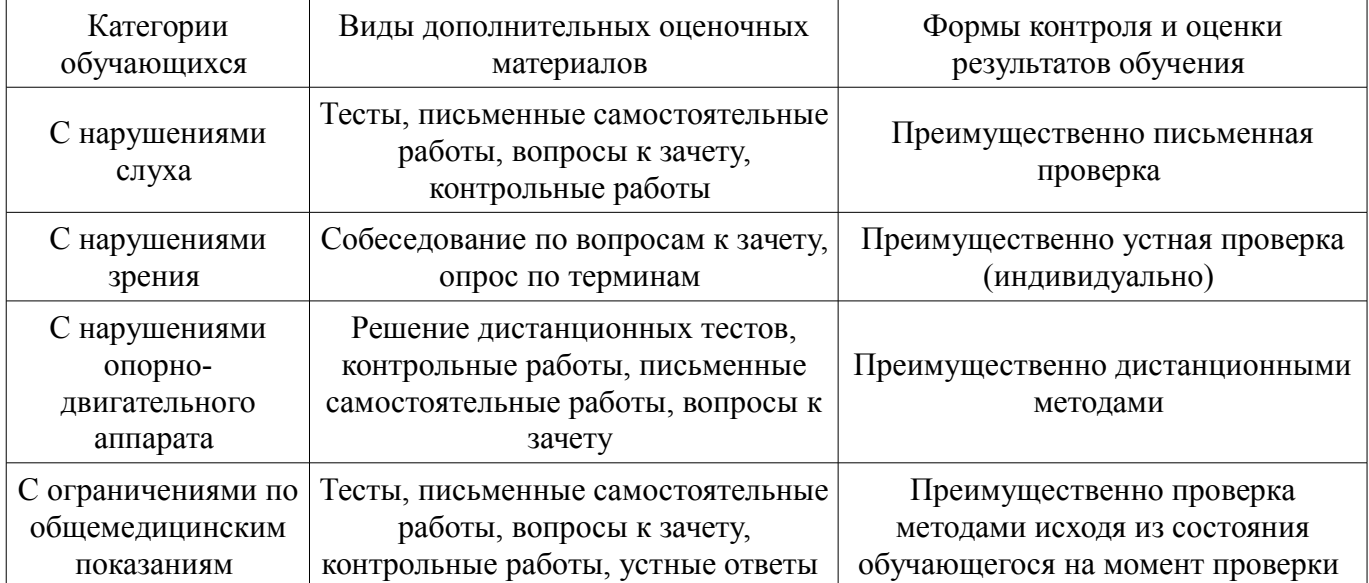

## **14.3. Методические рекомендации по оценочным материалам для лиц с ограниченными возможностями здоровья и инвалидов**

Для лиц с ограниченными возможностями здоровья и инвалидов предусматривается доступная форма предоставления заданий оценочных средств, а именно:

- в печатной форме;
- в печатной форме с увеличенным шрифтом;
- в форме электронного документа;
- методом чтения ассистентом задания вслух;
- предоставление задания с использованием сурдоперевода.

Лицам с ограниченными возможностями здоровья и инвалидам увеличивается время на подготовку ответов на контрольные вопросы. Для таких обучающихся предусматривается доступная форма предоставления ответов на задания, а именно:

- письменно на бумаге;
- набор ответов на компьютере;
- набор ответов с использованием услуг ассистента;
- представление ответов устно.

Процедура оценивания результатов обучения лиц с ограниченными возможностями здоровья и инвалидов по дисциплине предусматривает предоставление информации в формах, адаптированных к ограничениям их здоровья и восприятия информации:

## **Для лиц с нарушениями зрения:**

- в форме электронного документа;
- в печатной форме увеличенным шрифтом.

## **Для лиц с нарушениями слуха:**

- в форме электронного документа;
- в печатной форме.

# **Для лиц с нарушениями опорно-двигательного аппарата:**

- в форме электронного документа;
- в печатной форме.

При необходимости для лиц с ограниченными возможностями здоровья и инвалидов процедура оценивания результатов обучения может проводиться в несколько этапов.